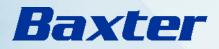

# 17. Mai 2024

## Hands-On Workshops IDBM III

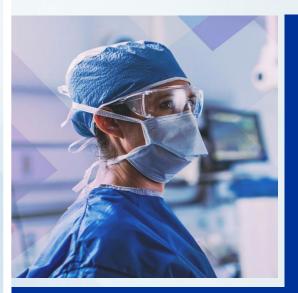

#### **Surgical Skills Workshop**

Realitätsnahes OP-Training an perfundierten Organen und Erlernen von Handlungsoptionen zum Hämostase- und Versiegelungsmanagement abhängig vom Patientenprofil

Freitag, 17. Mai 16:00 Uhr bis 18:00 Uhr

#### Lagerungsworkshop

Interaktiver Workshop über moderne Patientenlagerung im Operationssaal, maßgeschneidert für verschiedene Eingriffe und Patienten.

Freitag, 17. Mai 16:00 Uhr bis 18:00 Uhr

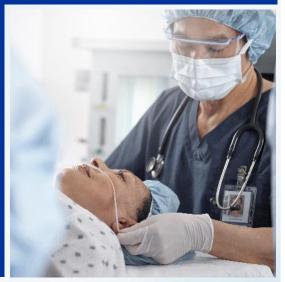

MÖVENPICK ZÜRICH AIRPORT

Wir freuen uns auf Ihre Teilnahme!

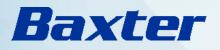

## Hands-On Workshops IDBM III

## **Programm Kurs Surgical Skills:**

#### 16:00 - 18:00 Uhr

Praktische Anwendungen an perfundierten Organen und Anastomosen Trainingskits Rotation der Gruppen nach 60 Minuten

In diesem Workshop üben Sie Präparations-, Naht- und Anastomose-Techniken an perfundierten Tierorganen und Iernen zu verstehen wann Sie welches Hämostatikum oder welchen Versiegeler wie richtig anwenden, um das Patienten-Outcome zu verbessern.

Für jeden Patienten gibt es das passende Produkt in jeder herausfordernden Situation: die validierte Blutungsskala ViBE sowie das Verständnis rund um den Wirkmechanismus und die Bestandteile verfügbarer intraoperativer Biomaterialien können Sie in Ihrem OP-Alltag durch vereinheitliche Kommunikation unterstützen

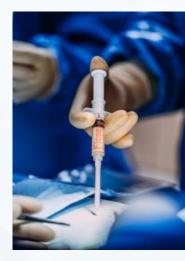

### Programm Kurs Lagerungsworkshop:

16:00 - 18:00 Uhr

Praxisnahe Erklärung und Anwendung des Equipments für von den Teilnehmern ausgewählten Eingriffen.

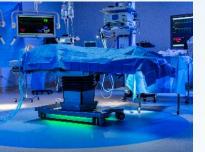

In diesem Workshop steht die richtige Lagerung des Patienten im Operationssaal im Fokus. Die vielen unterschiedlichen Methoden, Techniken und Eingriffe benötigen darauf zugeschnittene Lagerungen, um den bestmöglichen Zugang zur Eingriffsstelle zu gewährleisten und das Operationsergebnis nicht durch Nervenschäden oder Dekubitus zu gefährden.

Dieser Workshop zielt darauf ab, Ihnen anhand von Erläuterungen, aber auch Übungen näher zu bringen, wie das Equipment richtig eingesetzt wird. Erfahren Sie, wie Sie die Patientenlagerung je nach Art des Eingriffs optimieren können, um ideale Resultate zu erzielen.

DCH-CS00-240004